### **TCTAP 2024**

# Time to Adapt Intracoronary Imaging in Your Cathlab How to Start a Program?

Evelyn Regar, MD, PhD, FESC LMU Hospital, Munich, Germany

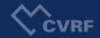

### **Disclosure**

Evelyn Regar serves as medical advisor for

- Zed-Medical Inc, Livermore, CA, USA
- Kaminari Medical BV, Rotterdam, The Netherlands

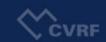

### Manage Ressources and Expectations

### Clarify, which ressources are available to you:

- Manpower
- Which imaging technology
- How many catheters
- Adaptation/construction work needed in cathlab?
- Budget & sources for training
- Logistics for analysis, documentation & storage of imaging data

### Clarify expectations:

- How is "succes" defined?
- What are you expected to accomplish within a year?

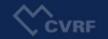

### Build a Structure for Regular Knowledge Transfer

Plan regularly team meetings and assure protected time for attendance!

- Training purposes
- Case reviews
- Analysis

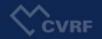

#### **Select Your Team**

### Interdisciplinary Core Team

- Cathlab nurses
- Cathlab technicians
- Cardiologists in training/fellows
- Interventional cardiologist
- •

Goal: 24/7 intracoronay imaging service

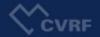

#### **Train Your Team**

- Handling of consoles & catheters
- Preparation in the cathlab
- Preparation of the patient
- How is doing what before and during imaging procedure?
- Establish a work-flow in the cathlab to perform successful imaging

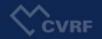

#### **Train Your Team**

- Handling of consoles & catheters
- Preparation in the cathlab
- Preparation of the patient
- How is doing what before and during imaging procedure?
- Establish a work-flow in the cathlab to perform successful imaging
- Enable and endorse your team
- Share responsability (for optimal imaging procedure)
- Value the extra effort they are investing
- Respect their input

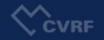

#### **Reserve Extra Cathlab Time**

In the beginning, intracoronary imaging cases will require more time than routine angiography cases!

Ensure a save learning & Environment Environment save treatment environment

- Respect the learning curve!
- New machinery
- New work-flows
- Time needed for image interpretation
- Change in PCI strategy
- Multiple imaging runs

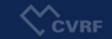

### **Bring Intracorornary Imaging Into Practise**

Establish a regular imaging schedule, e.g. 4/week, once a day....

Perform imaging in a consistent, standardized way, e.g.

- Always film (the distal) position of the imaging catheter in the vessel
  - Always motorized pullback, standardized pullback speed Always standardized display settings (e.g. magnification)
- Always same way of flush administration, medium, flow rate (OCT)

### Perform imaging in a consistent, standardized order, e.g.

- Always pre-intervention intracoronary imaging
- Always final imaging run at the end of the procedure

Give your team
the opportunity
to prepare and
to prepare!

### **Bring Intracorornary Imaging Into Practise**

#### "Allow" for errors

- e.g. imaging run not in optimal quality
- e.g. measurements are performed in the wrong vessel segment
- e.g. imaging not recorded
- e.g. catheter broken during preparation

Take the time needed to recognize and to correct errors There will be a steep learning curve and theses errors will be overcome quickly

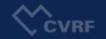

### Trust the Intracorornary Imaging Findings

### & act accordingly!

- Take your time to review carefully the imaging run
- Ask a team member to interprete the imaging run for you.
- Don't hesitate to review again and again, multiple times
- Explain your conclusion and decision on strategy

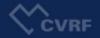

## **Document Intracorornary Imaging Findings & Your Therapeutic Decisions**

Documentation in the patient file

- Standardized and tranparent way
- Record marked changes in PCI Strategy based on i.c. imaging
- Record imaging related complications (definition!)

Ensure availability of imaging runs for later review (other than imaging console)

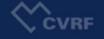

### Review All Intracoronary Imaging Cases With Your Team

- Re-evalute image interpretation
- Re-evalute treatment decisions and strategy
- Identify sources of errors
- Generate ideas for improvements
- Be part of your team
- Enable your team members to become experts

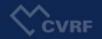

Invest in an intracoronay imaging team

the better your team, the better your procedures, the better the patients prognosis!

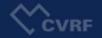